COORDINADOR ECTRICO NACIONAL

Departamento de Control de la Operación

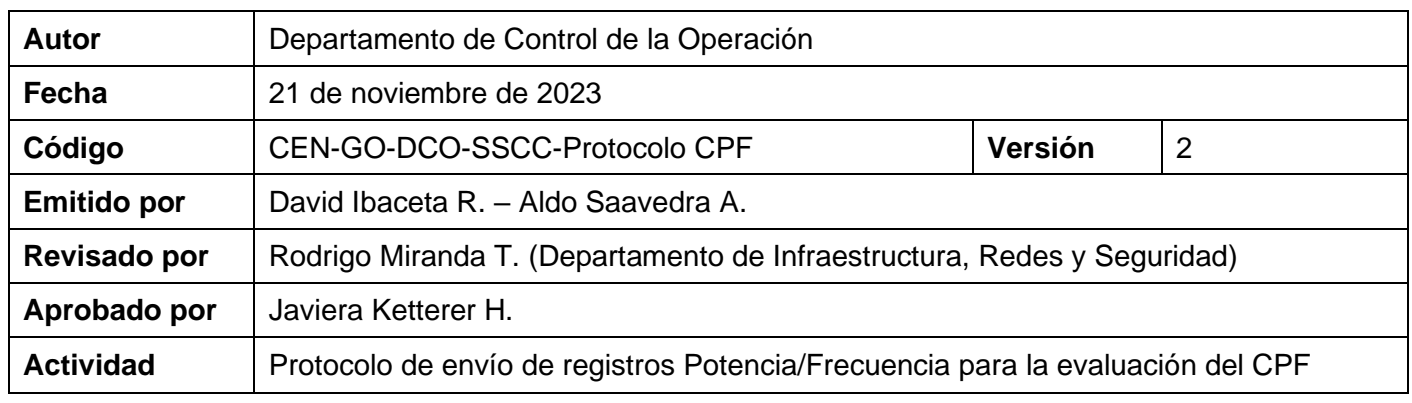

#### **1. Alcance**

El presente documento tiene como objetivo establecer el protocolo de envío de registros Potencia/Frecuencia de las unidades generadoras y que tienen como fin evaluar el desempeño del Control Primario de Frecuencia.

El protocolo tiene como fin establecer el envío automático de archivos al servidor establecido por el Coordinador, y deberá ser implementado por todos los Coordinados que participan en la prestación del servicio de Control Primario de Frecuencia (CPF).

#### **2. Protocolo de equipo registrador:**

Los equipos registradores de medida que se instalen en las unidades generadoras deberán disponer de las medidas de **potencia activa generada (MW)** y la **frecuencia eléctrica (Hz)**, registradas en bornes de la unidad generadora que participa en el CPF.

De igual manera, para el adecuado cálculo del desempeño asociado al CPF, se requiere el envío de la **potencia activa de referencia (MW)**, correspondiente a la potencia activa a frecuencia nominal (50 Hz).

Cuando la unidad se encuentra incorporada al AGC, la **potencia activa de referencia** del CPF deberá coincidir con la señal de referencia que envía/asigna el AGC, exceptuando a los ciclos combinados, en cuyo caso se debe enviar la señal de referencia de potencia de cada componente TG de manera individual.

Dicha información deberá ser enviada de manera **continua y automática**, con un período de muestreo igual a 1 segundo y una exactitud mínima para las señales de un 0,2%. Para la señal de frecuencia debe considerarse la misma exactitud mínima (0,2%) equivalente a +/-10mHz.

El nombre del archivo Frecuencia/Potencia debe ser: **IDENTIFICADOR\_YYYYMMDD\_HHMM.csv**

#### **Donde:**

- **IDENTIFICADOR**: Define la unidad de la cual provienen los datos.
	- o El formato del identificador es el siguiente: CENTRAL\_UNIDAD.
	- o Ejemplo de identificador: SOLDEINVIERNO\_U3
- **YYYYMMDD\_HHMM:** Es el formato del día y hora de inicio del registro. Al igual que los registros debe ser referido al tiempo coordinado universal (UTC+0).

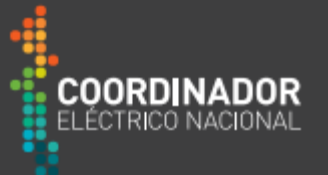

*Ejemplo de nombre de archivo completo: "SOLDEINVIERNO\_U3\_20231031\_0520.csv" corresponde al registro de la Unidad 3 de la Central Sol de Invierno,para el día 31 octubre de 2023, la hr. 05:20 en UTC+0.*

El nombre de la CENTRAL a utilizar será definido por el Coordinador.

#### **El archivo enviado debe tener la siguiente estructura y contenido:**

- Valores de las señales medidas en columnas separadas por comas (archivos .csv), con los valores numéricos utilizando "." (punto) como separador decimal. Los espacios en blanco alrededor de las comas serán ignorados.
- No hay limitaciones en el tamaño de los valores numéricos, pero es recomendable utilizar al menos 4 decimales para la frecuencia y 2 decimales para los valores de potencia.
- La primera fila de datos corresponde al encabezado de cada columna. Las siguientes filas contienen los valores separados por coma con el formato indicado anteriormente.
- El paquete mínimo de datos a enviar es un (1) frame. Un **frame** es un intervalo de 10 minutos que inicia en el segundo 0 de un minuto múltiplo de 10 (minuto 00, minuto 10, minuto 20, minuto 30, minuto 40 y minuto 50) según indica la [Tabla 3.](#page-2-0) Dichos frames deben contener 600 muestras (60 por 10 minutos) para estar completos y el tiempo debe ser monótonamente creciente. Un intervalo de 10 minutos de datos que comienza por ejemplo en 09:34:00 y termina en 09:43:59, **no representa un frame** a pesar de contener 600 muestras pues no inicia en el segundo 0 de un minuto múltiplo de 0.
- El orden de las columnas debe ser el siguiente:

*Tabla 1: Encabezado y tipos de datos a enviar para un frame de 10 minutos.*

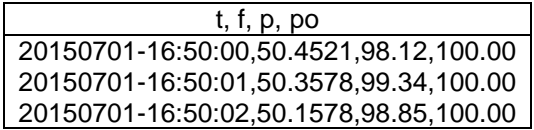

donde:

- $\circ$  t = Tiempo
- $\circ$  f = Frecuencia [Hz]
- $\circ$  p = Potencia [MW]
- $\circ$  po = SetPoint [MW]
- El formato del tiempo es el siguiente: **YYYYMMDD-HH:MM:SS Referido a la hora UTC+0** y en **formato de 24 horas** (AñoMesDía-Hora:Minutos:Segundos). Al estar referido al tiempo coordinado universal (UTC) los cambios de hora local por horario de verano o invierno no afectan a la continuidad ni orden de los datos.
- El archivo debe contener al menos un frame. Puede contener más frames siempre que estén ordenados de manera creciente. Esto permite avanzar rápidamente en la carga de datos en caso de que se pierda el sincronismo con el tiempo actual.

Departamento de Control de la Operación

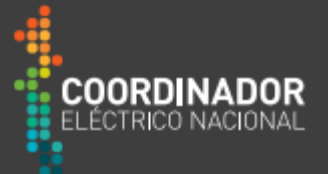

*Tabla 2: Ejemplo de dos archivos enviados consecutivamente.*

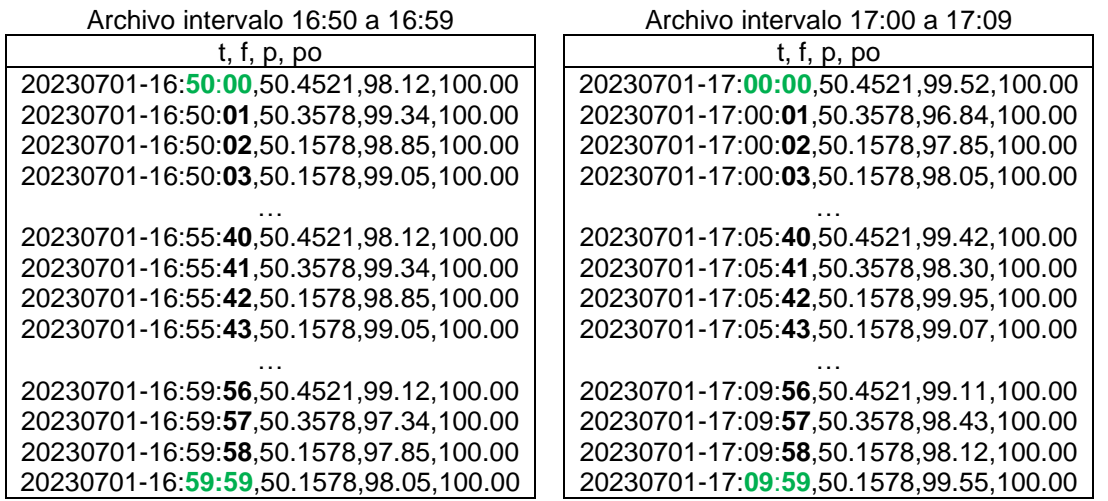

*Tabla 3: Ejemplo de 6 archivos enviados en una hora genérica.*

<span id="page-2-0"></span>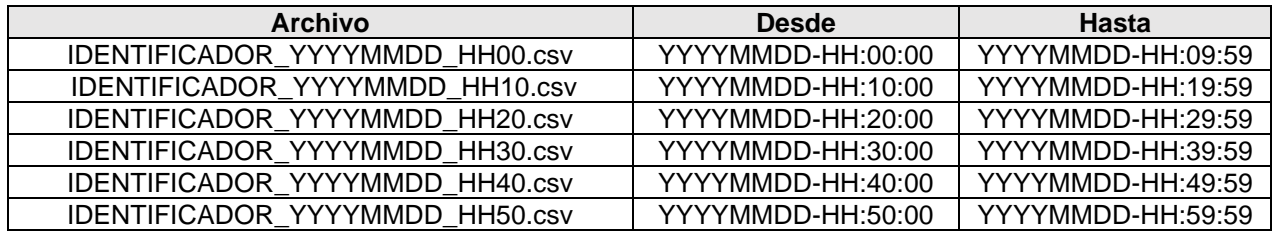

*Tabla 4: Ejemplo de 2 archivos enviando 3 frames por archivo en una hora genérica.*

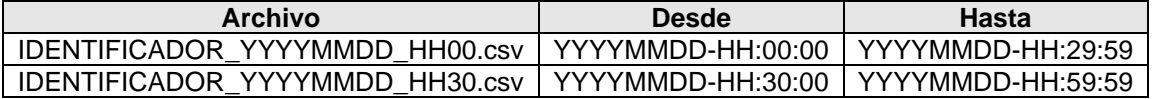

Ejemplo archivo ".csv" que contiene 1 frame visualizado como archivo de texto:

t,f,p,po 20160923-15:**00:00**,49.97766,100.7160,160 20160923-15:**00:01**,49.97593,101.3311,160 20160923-15:**00:02**,49.97725,103.2515,160 20160923-15:**00:03**,49.97592,101.6548,160 20160923-15:**00:04**,49.97726,101.4935,160 20160923-15:**00:05**,49.97856,100.7488,160 20160923-15:**00:06**,49.97502,102.3161,160 **. . . .** 20160923-15:**09:53**,49.97862,101.4693,160 20160923-15:**09:54**,49.97607,101.6190,160 20160923-15:**09:55**,49.97724,102.1582,160 20160923-15:**09:56**,49.97591,102.9933,160 20160923-15:**09:57**,49.97724,101.8301,160 20160923-15:**09:58**,49.97673,103.6777,160 20160923-15:**09:59**,49.97578,102.6610,160 Departamento de Control de la Operación

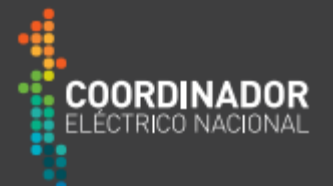

### **3. Protocolo de envío de registros**

El canal de comunicación habilitado para la carga de estos archivos es a través de internet, donde el Coordinado debe indicar su IP publica de salida a internet (Gateway) a través del correo [verificación.sscc@coordinador.cl](mailto:verificación.sscc@coordinador.cl) para que esta sea ingresada a nuestros equipos de seguridad. Esto es relevante ya que, si no es informada la IP pública del extremo Coordinado, la conexión no será realizada satisfactoriamente.

El protocolo de transferencia de datos es SFTP, que se comunica con el servidor infocpf.coordinador.cl. Las contraseñas de comunicación para aquellos que ya poseen usuario serán las previamente entregadas para la carga manual, en caso de nuevas instalaciones, se habilitará comunicación mediante usuario/contraseña o por intercambio de llaves publica/privada. Para este último caso el Coordinado deberá generar el par de llaves/usuario y hacer entrega de la llave pública al Coordinador en formato openssh a través del correo [verificación.sscc@coordinador.cl.](mailto:verificación.sscc@coordinador.cl) En el Anexo 1, se ejemplifica un mecanismo de generación de llaves, un script de conexión y envío, y el mecanismo de automatización de transferencias.

### **3.1. Procedimiento de carga de archivos por parte del Coordinado**

**a)** El equipo de evaluación del Control Primario de Frecuencia (aplicación Saturn2e) inicia la comunicación dejando un archivo con el siguiente nombre en la carpeta "/\_\_sat2e\_\_/IDENTIFICADOR":

### IDENTIFICADOR\_YYYYMMDD\_HHMM.request **(1)**

#### **Donde:**

- IDENTIFICADOR define la unidad de la cual provienen los datos. (CENTRAL\_UNIDAD)
- YYYYMMDD\_HHMM es el formato del día y hora de inicio del registro que se requiere. Al igual que los registros está referido al tiempo coordinado universal (UTC).

Es un archivo vacío, se lo utiliza como *flag* para iniciar la comunicación. Indica, utilizando el nombre del archivo a cargar, la información que se está solicitando.

**b)** El Coordinado deberá subir en el mismo lugar en donde está el archivo **(1),** el archivo que contiene los datos con el siguiente nombre:

IDENTIFICADOR\_YYYYMMDD\_HHMM.csv **(2)**

#### **Donde:**

- IDENTIFICADOR de **(2)** debe ser igual a IDENTIFICADOR de **(1)**
- YYYYMMDD\_HHMM de **(2)** debe ser igual o mayor a YYYYMMDD\_HHMM de **(1)**
- El Coordinado en principio debe responder con el frame solicitado. En caso de no disponer de dicho frame, deberá saltarlo y responder con el siguiente válido.
- **c)** Finalizada la carga del archivo **(2)** el Coordinado debe subir un tercer archivo con el siguiente nombre:

**IDENTIFICADOR\_YYYYMMDD\_HHMM.crc (3)**

#### **Donde:**

- IDENTIFICADOR de **(3)** debe ser igual a IDENTIFICADOR de **(1)** y de **(2)**
- YYYYMMDD\_HHMM de **(3)** debe ser igual a YYYYMMDD\_HHMM de **(2)**

Departamento de Control de la Operación

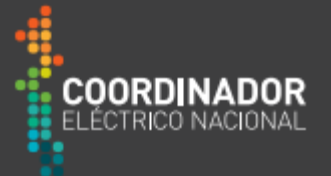

El archivo ".crc" corresponde a un archivo de texto que contiene el código MD[5](#page-4-0)<sup>1</sup> del archivo ".csv" correspondiente, el cual verifica la integridad de los datos sin ningún espacio delante ni detrás del mismo. Este archivo además funciona como indicador de "Carga completada" por lo tanto debe ser subido luego de finalizada la transferencia del archivo ".csv" correspondiente (ver [Figura 1\)](#page-5-0).

Luego de finalizada la carga automática de los dos archivos, el equipo de evaluación del Control Primario de Frecuencia (aplicación Saturn2e) los removerá de la carpeta "/\_sat2e\_/IDENTIFICADOR" los procesará y generará un respaldo en la carpeta "*Upload*" del Servidor, por lo que, en el caso de la carga automática, no es necesario que el Coordinado envíe la información de manera paralela a la carpeta "*Upload*" y "*sat2e"* para el envío automático de frames de 10 minutos. Una vez terminado lo anterior, el proceso comienza nuevamente con un nuevo archivo ".request", cuya fecha indica la fecha de inicio del próximo archivo a cargar, es decir, el aplicativo debe enviar la información cada vez que exista un ".request" en la carpeta "\_sat2e\_" sin necesidad de esperar 10 minutos. Finalmente, el automatismo a implementar por parte del Coordinado para el envío automático de registros debe ser consistente con el diagrama de la [Figura 2.](#page-6-0)

<span id="page-4-0"></span><sup>1</sup> En criptografía, MD5 es un algoritmo de reducción criptográfico de 128 bits ampliamente usado. Uno de sus usos más comunes es el de comprobación que un archivo no haya sido modificado. La comprobación de un archivo descargado contra su MD5 no detecta solamente los archivos alterados de una manera maliciosa, también reconoce una descarga corrupta o incompleta.

Departamento de Control de la Operación

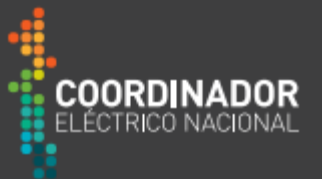

<span id="page-5-0"></span>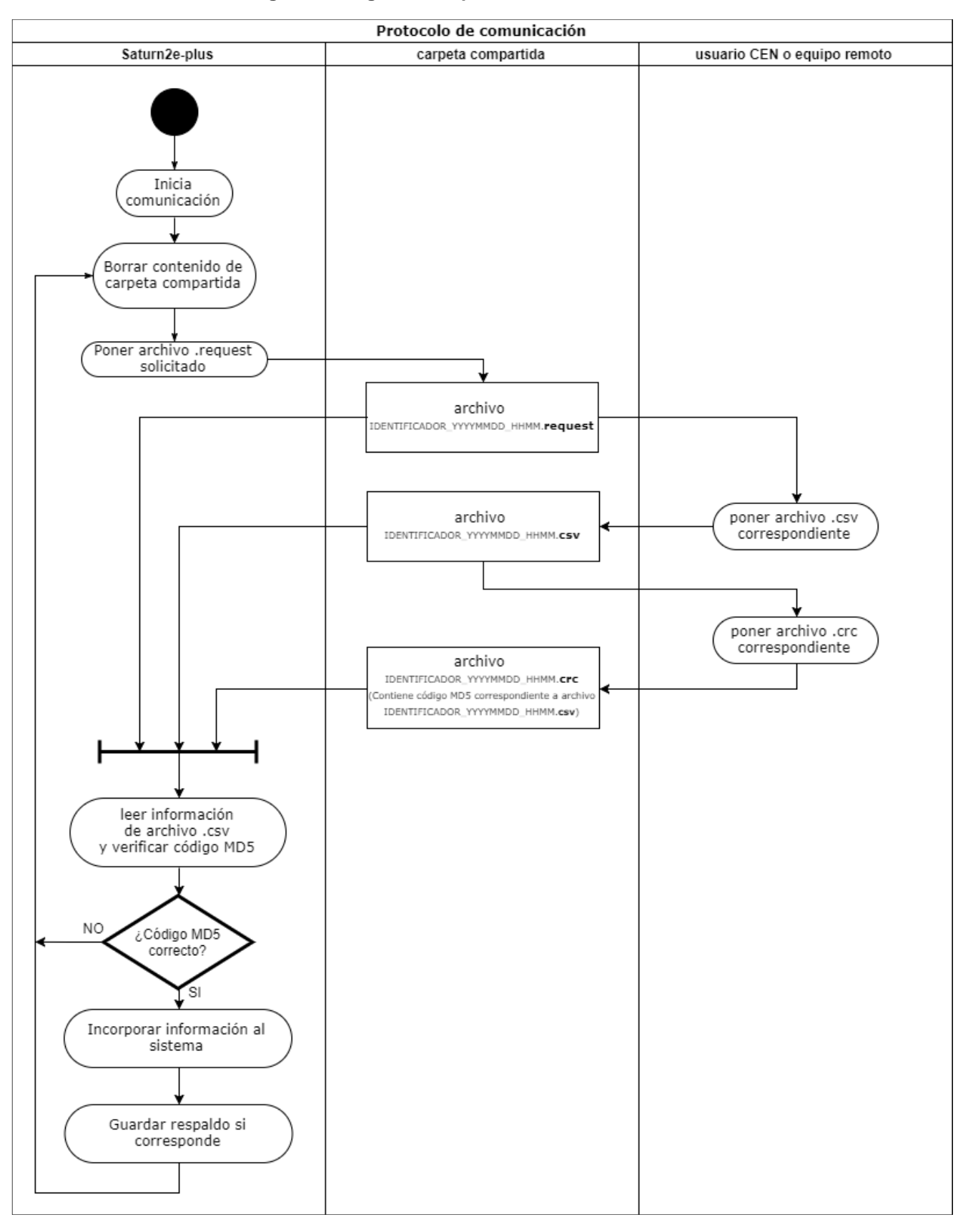

#### **Figura 1: Diagrama del protocolo de comunicación.**

<span id="page-6-0"></span>Departamento de Control de la Operación

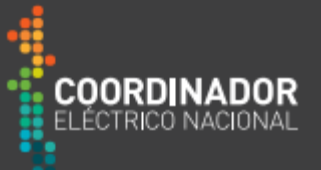

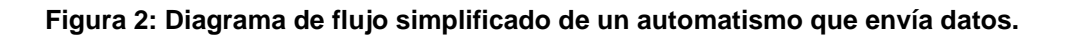

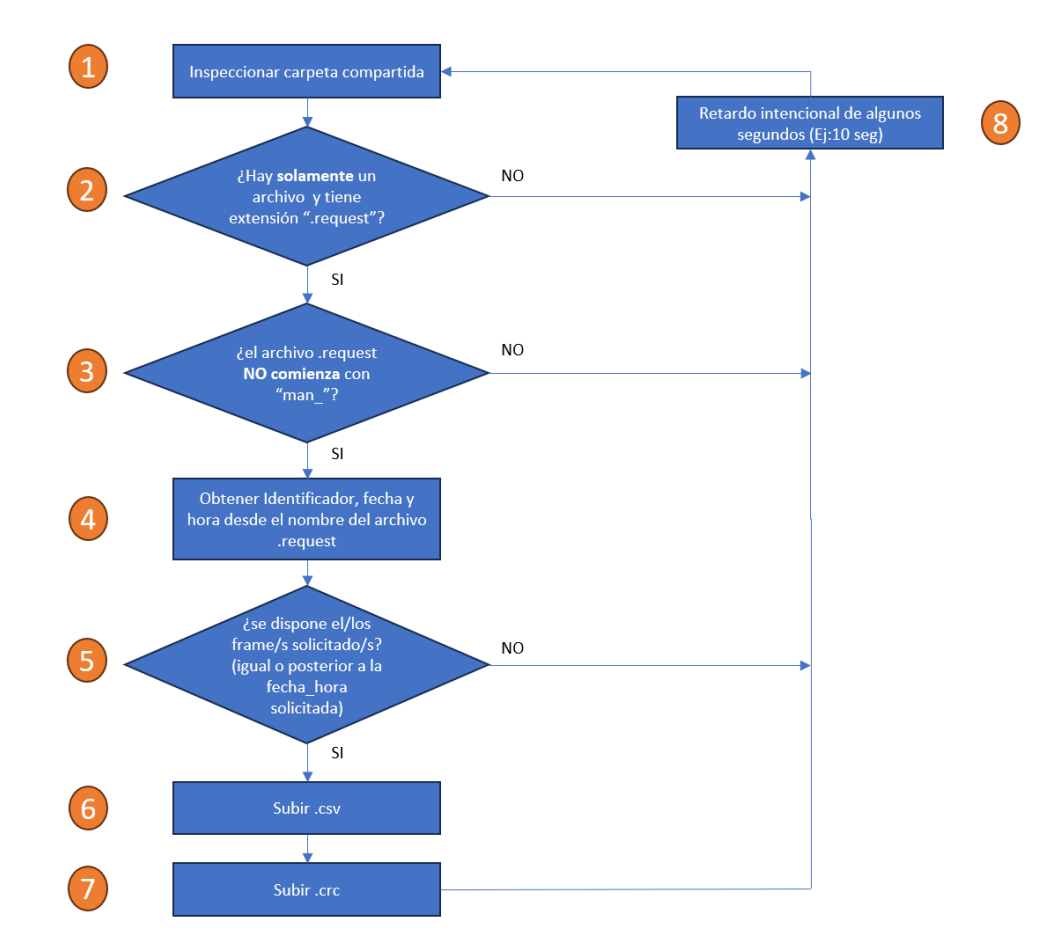

- 1. Escanear el contenido de la carpeta compartida para revisar los archivos que se encuentran en ella.
- 2. La condición para continuar es que solamente exista un archivo y sea de extensión ".request". Este archivo es generado automáticamente del lado del CEN.
- 3. El prefijo "man\_" en el archivo ".request" es una manera de indicarle al automatismo que no debe hacer nada y sirve para tareas de mantenimiento del lado del CEN.
- 4. Se debe obtener del nombre del archivo el Identificador, fecha y hora del frame solicitado (IDENTIFICADOR, YYYYMMDD\_HHMM).
- 5. Si se dispone del frame válido de la FECHA y HORA solicitadas o posterior se procese a la subida del archivo.
- 6. Se debe subir el archivo .csv con el/los frames válidos comenzando a partir de la fecha solicitada. La carga de datos es siempre monótonamente creciente. En caso de que no se disponga de un frame válido debe ser saltado y continuar con el siguiente. El nombre del archivo csv tendrá finalmente la fecha y hora ("fecha\_hora") del inicio del primer frame que contenga.
- 7. El archivo .crc tendrá el mismo nombre que el .csv subido, esto permite verificar la integridad de su contenido.
- 8. Retardo intencional para evitar saturaciones en los canales de comunicación asociados a la carpeta compartida.

Departamento de Control de la Operación

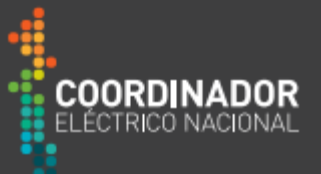

### **Anexo 1: Información técnica para protocolo SFTP automatizado**

**a)** La generación de llaves sftp de intercambio se realiza de la siguiente manera.

~/sample % ssh-keygen -t dsa -f llave-cpf Generating public/private dsa key pair. Enter passphrase (empty for no passphrase): Enter same passphrase again: Your identification has been saved in llave-cpf Your public key has been saved in llave-cpf.pub The key fingerprint is: SHA256:dWWtvOeNIg4vSnQEoKgo5cJIkMCZlBbv3mq5VE9qeh8 fcornejos@fcornejosmov The key's randomart image is: +---[DSA 1024]----+  $|*+$  = ... 0. |oB.. . o .|  $|0.0. \ldots. |$  $*$ o.  $\ldots$  0 | |\*... ...S . |  $\ldots$  0.+.  $\ldots$  .  $| 0. + .E. + .|$  $.0+0$  00...o  $+0$  00 00. .  $\vert$ +----[SHA256]-----+ ~/sample % ls llave-cpf llave-cpf.pub

Al dejar el campo passphrase vacío, solo se requiere el archivo para iniciar la conexión. Si se llena este campo con algún texto, se requerirá para abrir el archivo y generar la comunicación.

**b)** El archivo .pub deberá ser entregado al Coordinador al correo [verificación.sscc@coordinador.cl](mailto:verificación.sscc@coordinador.cl) para su habilitación en el sistema. Una vez entregado y confirmada su instalación por el Coordinador, puede probarse manualmente de este modo.

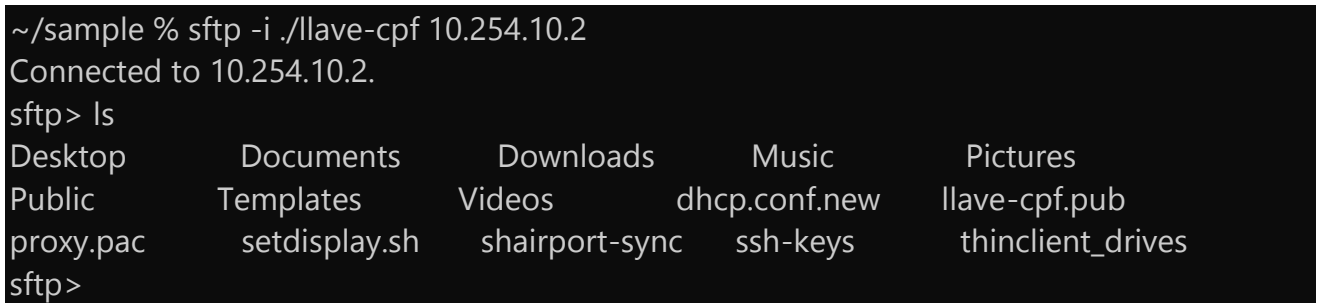